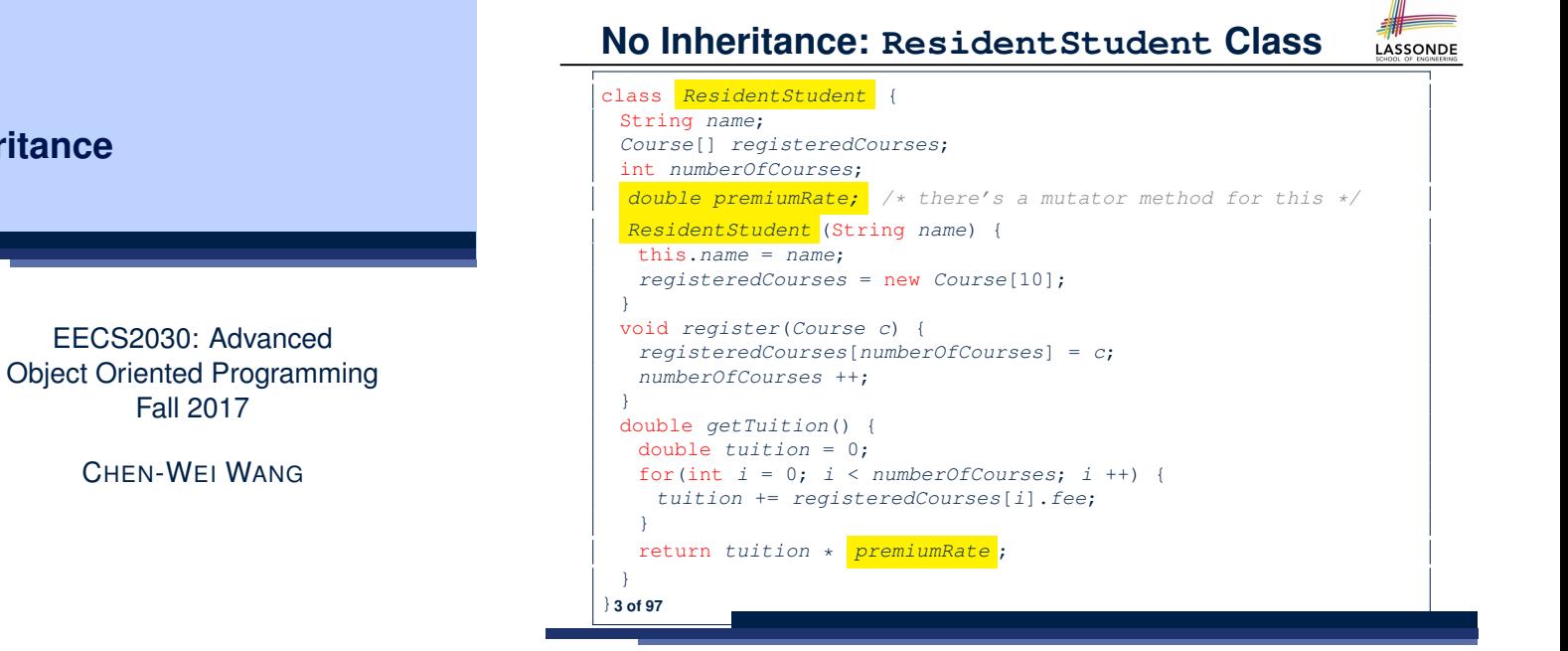

## **Why Inheritance: A Motivating Example**

LASSONDE

**Problem**: A *student management system* stores data about students. There are two kinds of university students: *resident* students and *non-resident* students. Both kinds of students have a *name* and a list of *registered courses*. Both kinds of students are restricted to *register* for no more than 10 courses. When *calculating the tuition* for a student, a base amount is first determined from the list of courses they are currently registered (each course has an associated fee). For a non-resident student, there is a *discount rate* applied to the base amount to waive the fee for on-campus accommodation. For a resident student, there is a *premium rate* applied to the base amount to account for the fee for on-campus accommodation and meals. **Tasks**: Write Java classes that satisfy the above problem statement. At runtime, each type of student must be able to register a course and calculate their tuition fee.

## **No Inheritance: NonResidentStudent Class**

```
class NonResidentStudent {
String name;
 Course[] registeredCourses;
 int numberOfCourses;
 double discountRate; /* there's a mutator method for this */
 NonResidentStudent (String name) {
  this.name = name;
  registeredCourses = new Course[10];
 }
void register(Course c) {
  registeredCourses[numberOfCourses] = c;
  numberOfCourses ++;
 }
double getTuition() {
  double tuition = 0;
  for(int i = 0; i < numberOfConress; i +1) {
    tuition += registeredCourses[i].fee;
  }
  return tuition * discountRate ;
 }
}4 of 97
```
## **Inheritance**

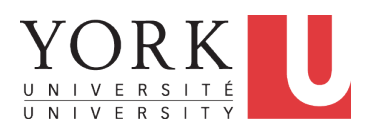

Fall 2017 CHEN-WEI WANG

#### **No Inheritance: Testing Student Classes**

class *Course* { String *title*; double *fee*; *Course*(String *title*, double *fee*) { this.*title* = *title*; this.*fee* = *fee*;  $}$ 

#### class *StudentTester* { static void *main*(String[] *args*) { *Course c1* = new *Course*("EECS2030", 500.00); */\* title and fee \*/ Course c2* = new *Course*("EECS3311", 500.00); */\* title and fee \*/ ResidentStudent jim* = new *ResidentStudent*("J. Davis"); *jim*.*setPremiumRate*(1.25); *jim*.*register*(*c1*); *jim*.*register*(*c2*); *NonResidentStudent jeremy* = new *NonResidentStudent*("J. Gibbons"); *jeremy*.*setDiscountRate*(0.75); *jeremy*.*register*(*c1*); *jeremy*.*register*(*c2*); *System*.*out*.*println*("Jim pays " + *jim*.*getTuition*()); *System*.*out*.*println*("Jeremy pays " + *jeremy*.*getTuition*()); } }

#### **No Inheritance: Maintainability of Code (1)**

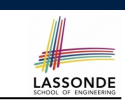

LASSONDE

#### What if the way for registering a course changes?

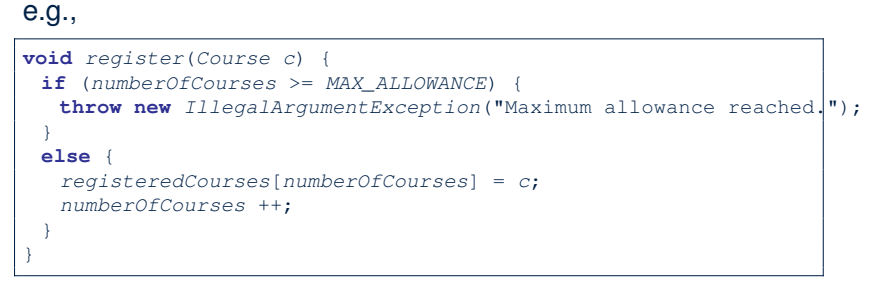

We need to change the register method in *both* student classes!

**No Inheritance: Issues with the Student Classes**

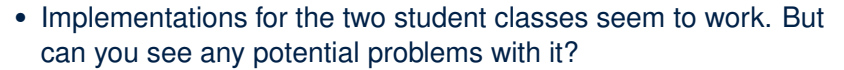

- The code of the two student classes share a lot in common.
- *Duplicates of code make it hard to maintain your software!*
- This means that when there is a change of policy on the common part, we need modify *more than one places*.

**No Inheritance: Maintainability of Code (2)**

#### What if the way for calculating the base tuition changes?

#### e.g.,

**7 of 97**

LASSONDE

**LASSONDE** 

```
double getTuition() {
 double tuition = 0;
 for(int i = 0; i \lt numberOfCourses; i +) {
  tuition += registeredCourses[i].fee;
 }
 /* ... can be premiumRate or discountRate */
 return tuition * inflationRate * ...;
}
```
We need to change the getTuition method in *both* student classes.

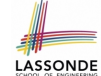

#### **No Inheritance: A Collection of Various Kinds of Students**

How do you define a class StudentManagementSystem that contains a list of *resident* and *non-resident* students?

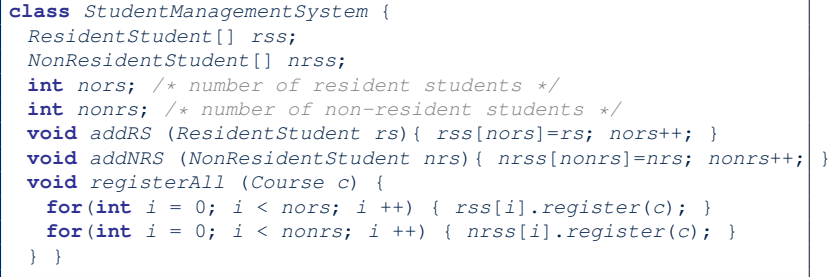

But what if we later on introduce *more kinds of students*? Very *inconvenient* to handle each list of students *separately*! **9 of 97**

## **Inheritance: The Student Parent/Super Class**

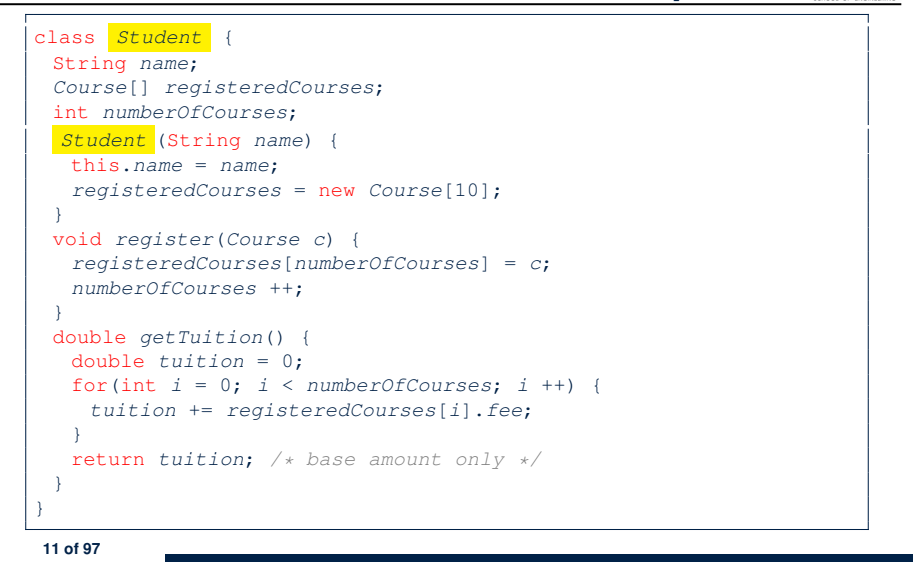

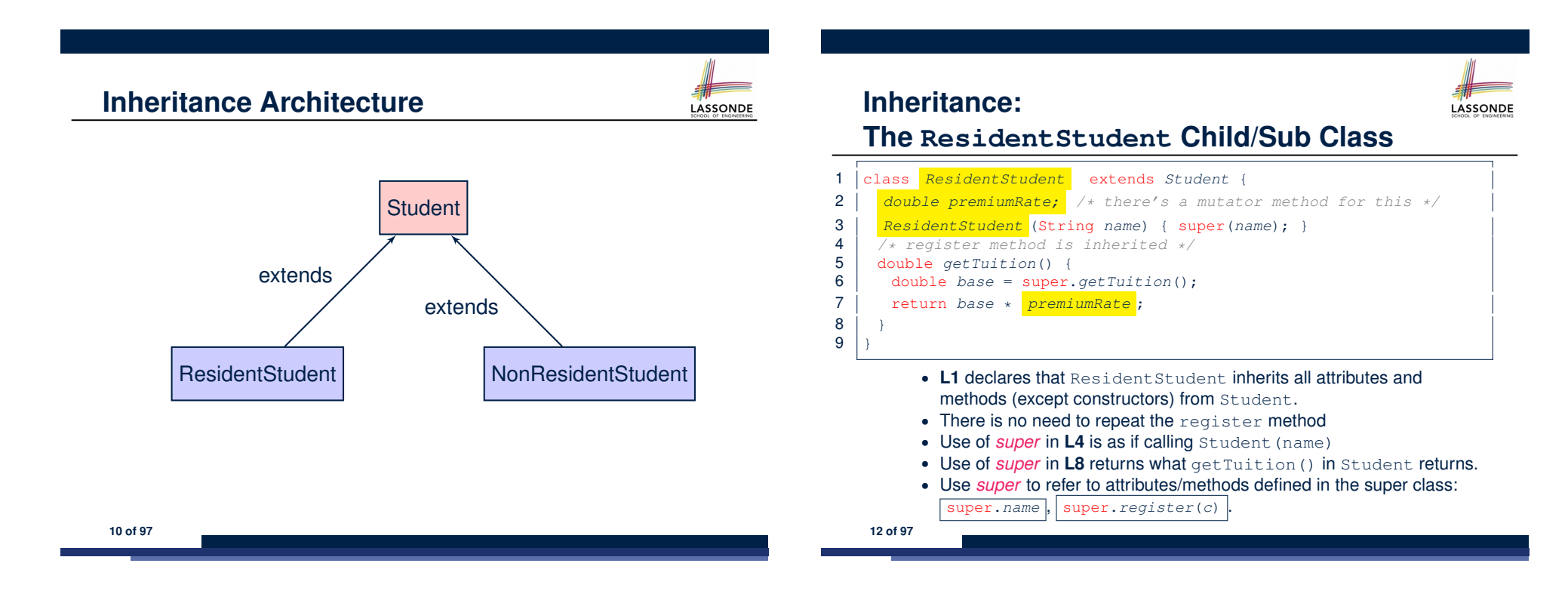

#### **Inheritance:**

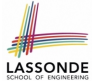

LASSONDE

#### **The NonResidentStudent Child/Sub Class**

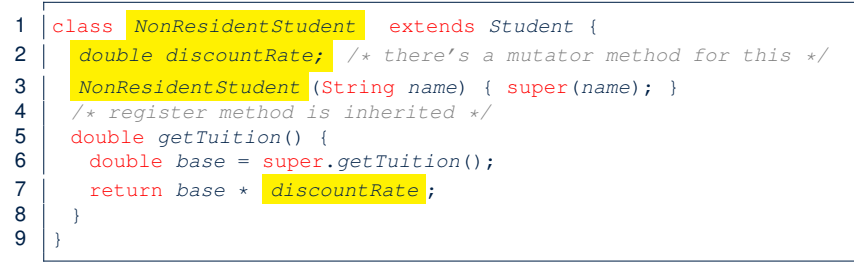

- L1 declares that NonResident Student inherits all attributes and methods (except constructors) from Student.
- There is no need to repeat the register method
- Use of *super* in L4 is as if calling Student (name)
- Use of *super* in **L8** returns what getTuition() in Student returns.
- Use *super* to refer to attributes/methods defined in the super class:<br>
super.name, super.register(c). super.*register*(*c*)

**13 of 97**

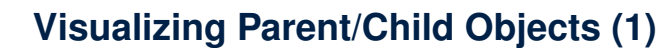

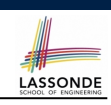

• A child class inherits **all** attributes from its parent class.

⇒ A child instance has *at least as many* attributes as an instance of its parent class.

Consider the following instantiations:

*Student s* = **new** *Student*("Stella"); *ResidentStudent rs* = **new** *ResidentStudent*("Rachael"); *NonResidentStudent nrs* = **new** *NonResidentStudent*("Nancy");

• How will these initial objects look like?

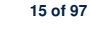

**Inheritance Architecture Revisited**

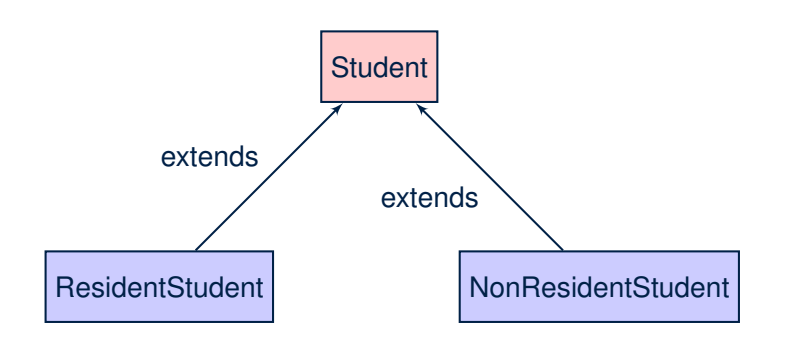

- The class that defines the common attributes and methods is called the *parent* or *super* class.
- Each "extended" class is called a *child* or *sub* class.

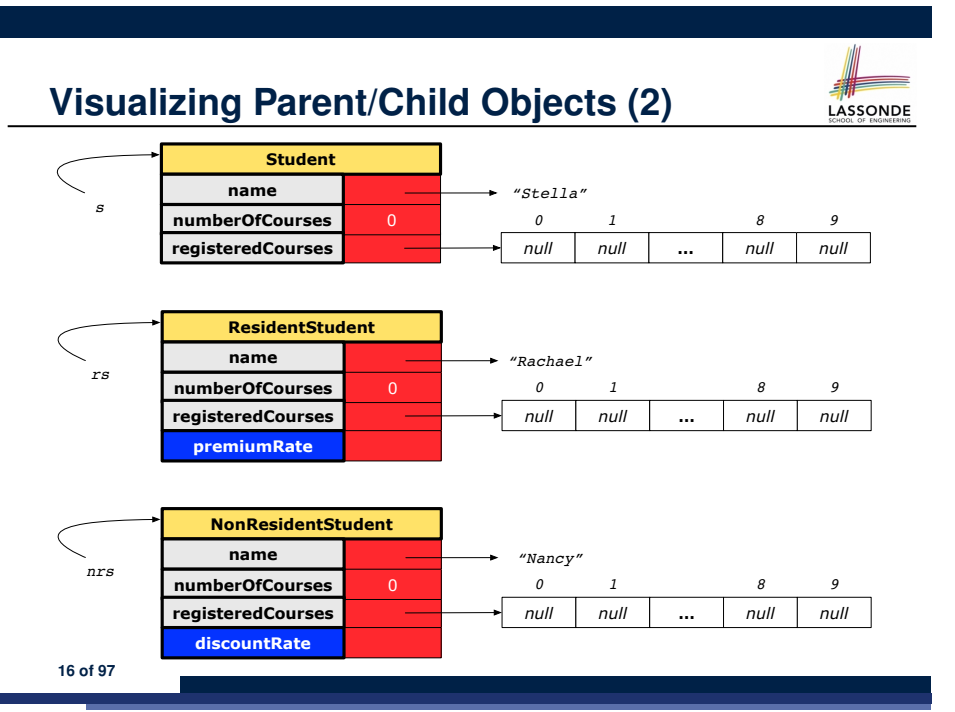

#### **Using Inheritance for Code Reuse**

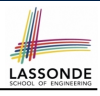

LASSONDE

#### *Inheritance* in Java allows you to:

- Define *common attributes and methods* in a separate class. e.g., the Student class
- Define an "extended" version of the class which:
	- *inherits* definitions of all attributes and methods e.g., name, registeredCourses, numberOfCourses e.g., register e.g., base amount calculation in getTuition *This means code reuse and elimination of code duplicates!*
	- *defines* **new** attributes and methods if necessary e.g., setPremiumRate for ResidentStudent e.g., setDiscountRate for NonResidentStudent
	- *redefines*/*overrides* methods if necessary e.g., compounded tuition for ResidentStudent
	- e.g., discounted tuition for NonResidentStudent
- **17 of 97**

#### **Testing the Two Student Sub-Classes**

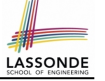

#### class *StudentTester* {

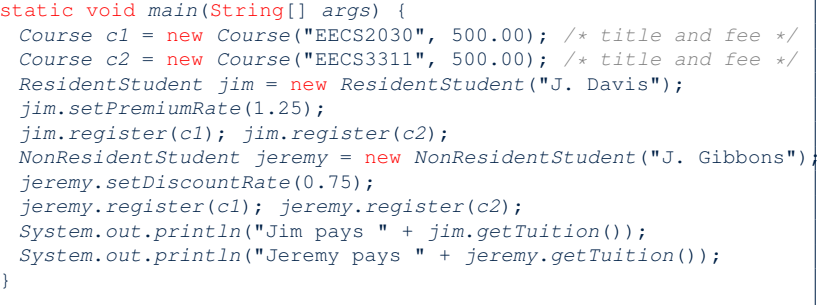

- The software can be used in exactly the same way as before (because we did not modify *method signatures*).
- But now the internal structure of code has been made *maintainable* using *inheritance* .

**19 of 97**

}

# **Inheritance Architecture Revisited**

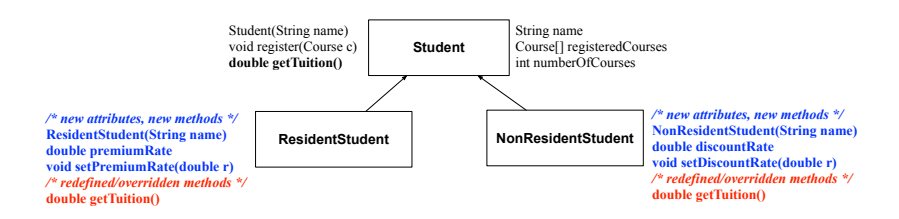

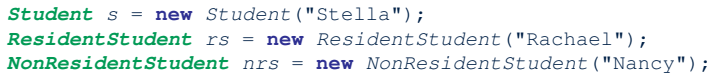

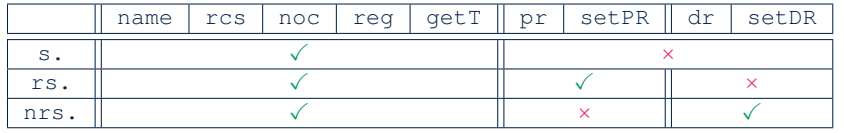

#### **Multi-Level Inheritance Architecture**

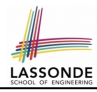

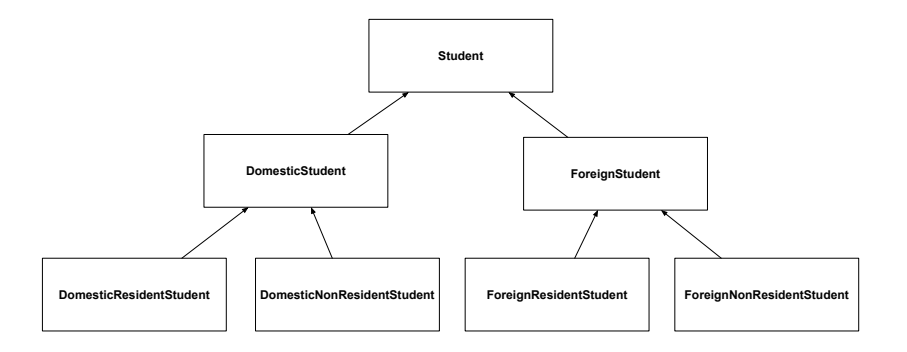

#### **Root of the Java Class Hierarchy**

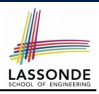

- Implicitly:
	- Every class is a *child/sub* class of the *Object* class.
	- The *Object* class is the *parent/super* class of every class.
- There are two useful *accessor methods* that every class *inherits* from the *Object* class:
	- boolean equals(Object other)
		- Indicates whether some other object is "equal to" this one.
		- $\bullet$  The default definition inherited from  $Object$ :

```
boolean equals(Object other) {
 return (this == other); }
```
○ String toString()

Returns a string representation of the object.

• Very often when you define new classes, you want to *redefine* / *override* the inherited definitions of equals and toString.

**21 of 97**

#### **Behaviour of the Inherited equals Method (2) Assonbe**

- 1 **class** *RectangleCollectorTester* { 2 |  $Rectangle r1 = new Rectangle(3, 6);$ 3 Rectangle  $r2 = new$  *Rectangle*(2, 9);<br>4 System.out.println(r1 == r2): /\* f 4 *System.out.println*( $r1 = r2$ ); /\* false \*/<br>5 *System.out.println*( $r1$ .equals( $r2$ )): /\* fal. 5 *System*.*out*.*println*(*r1*.**equals**(*r2*)); */\* false \*/* 6 *RectangleCollector rc1* = **new** *RectangleCollector*(); 7 *rc1*.*addRectangle*(*r1*); 8 *RectangleCollector rc2* = **new** *RectangleCollector*(); 9 *rc2*.*addRectangle*(*r2*); 10 *System.out.println(rc1* ==  $rc2$ ); /\*  $false$  \*/<br>11 *System.out.println(rc1.equals(rc2)):* /\*  $false$ 11 *System*.*out*.*println*(*rc1*.**equals**(*rc2*)); */\* false \*/* 12 }
	- Lines 5 and 11 return *false* because we have not **explicitly** redefined/overridden the equals method inherited from the Object class (which compares addressed by default).
	- We need to **redefine** / *override* the inherited equals method in both Rectangle and RectangleCollector.

**23 of 97**

## **Behaviour of the Inherited equals Method (1)**

**Problem:** Define equals method for the Rectangle class

```
class Rectangle{
double width; double length;
double getArea() { return width * length;}}
```
#### and the RectangleCollector class

```
class RectangleCollector{
 Rectangle[] rectangles;
 final int MAX = 100;
 int nor; /* number of rectangles */
RectangleCollector() { rectangles = new Rectangle[ MAX ]; }
 addRectangle(Rectangle c) { rectangle[ nor ] = c; nor++; }}
```
Two rectangles are *equal* if their areas are *equal*.

Two rectangle collectors are *equal* if rectangles they contain are *equal* .

## **Behaviour of the Inherited equals Method (3)**

Two rectangles are equal if their areas are equal:

```
class Rectangle{
 double width;
 double length;
 getArea() { ... }
boolean equals(Object obj) {
  if(this == obj) {
    return true;
   }
  if(obj == null || this.getClass() != obj.getClass())return false;
   }
  Rectangle other = (Rectangle) obj;
  return getArea() == other.getArea();
 }
```
}

#### **Behaviour of the Inherited equals Method (4)**

Rectangle collectors are equal if rectangles collected are equal:

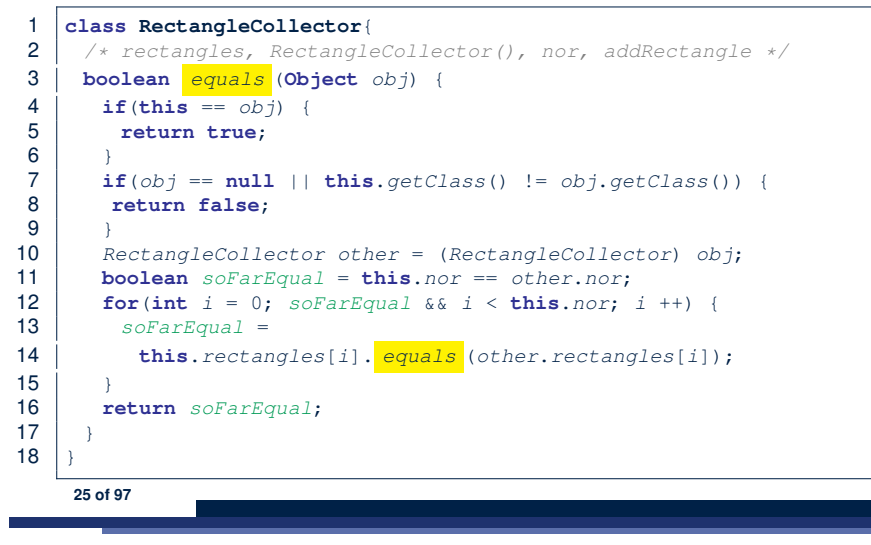

## **Behaviour of Inherited toString Method (1)**

*Point*  $p1 = new Point(2, 4)$ ; *System*.*out*.*println*(*p1*);

#### Point@677327b6

- Implicitly, the toString method is called inside the println method.
- By default, the address stored in  $p1$  gets printed.
- We need to *redefine* / *override* the toString method, inherited from the Object class, in the Point class.

**27 of 97**

**Behaviour of the Inherited equals Method (5)**

Now that we have *redefined* / *overridden* the equals method, inherited from the Object class, in both Rectangle and RectangleCollector, the test results shall be different!

```
class RectangleCollectorTester {
 Rectangle r1 = new Rectangle(3, 6);
 Rectangle r2 = new Rectangle(2, 9);System.out.println(r1 == r2); /* false */
 System.out.println(r1.equals(r2)); /* true */
 RectangleCollector rc1 = new RectangleCollector();
 rc1.addRectangle(r1);
 RectangleCollector rc2 = new RectangleCollector();
 rc2.addRectangle(r2);
 System.out.println(rc1 == rc2); /* false */
 System.out.println(rc1.equals(rc2)); /* true */
}
```
## **Behaviour of Inherited toString Method (2)**

**class** *Point* { **double** *x*; **double** *y*; **public String** *toString*() { **return** "(" + **this**. $x +$  ", " + **this**. $y +$  ")"; } }

After redefining/overriding the toString method:

```
Point p1 = new Point(2, 4);
System.out.println(p1);
```
 $(2, 4)$ 

## **Behaviour of Inherited toString Method (3)**

#### **Visibility of Attr./Meth.: Across All Methods Same Package and Sub-Classes (protected)**

**Exercise:** Override the toString method for the Rectangle and RectangleCollector classes.

**Exercise:** Override the equals and toString methods for the Resident Student and NonResident Student classes.

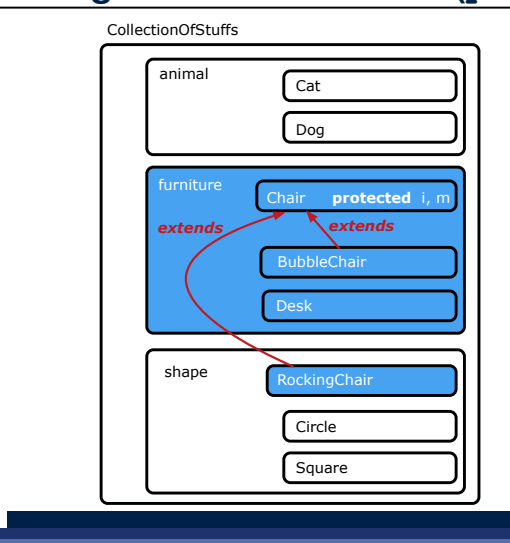

**31 of 97**

**Use of the protected Modifier**

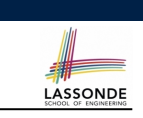

● *private* attributes are not inherited to subclasses.

- package-level attributes (i.e., with **no modifier**) and project-level attributes (i.e., *public*) are inherited.
- What if we want attributes to be:
	- *visible* to sub-classes outside the current package, but still
	- *invisible* to other non-sub-classes outside the current package?

Use protected!

#### **Visibility of Attributes/Methods**

 $\overline{\phantom{0}}$ modifier scope<br>
scope  $_{\rm scope}$  CLASS PACKAGE SUBCLASS SUBCLASS PROJECT (same pkg) (different pkg) **public protected** no modifier **private**

LASSONDE

For the rest of this lecture, for simplicity, we assume that:

*All relevant descendant classes are in the same package* .

⇒ Attributes with **no modifiers** (package-level visibility) suffice.

#### **Inheritance Architecture Revisited**

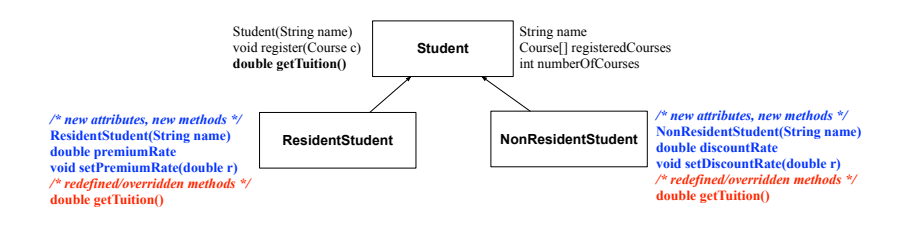

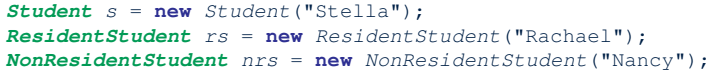

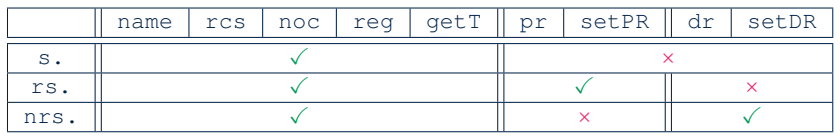

**33 of 97**

## **Polymorphism: Intuition (1)**

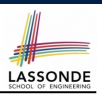

LASSONDE

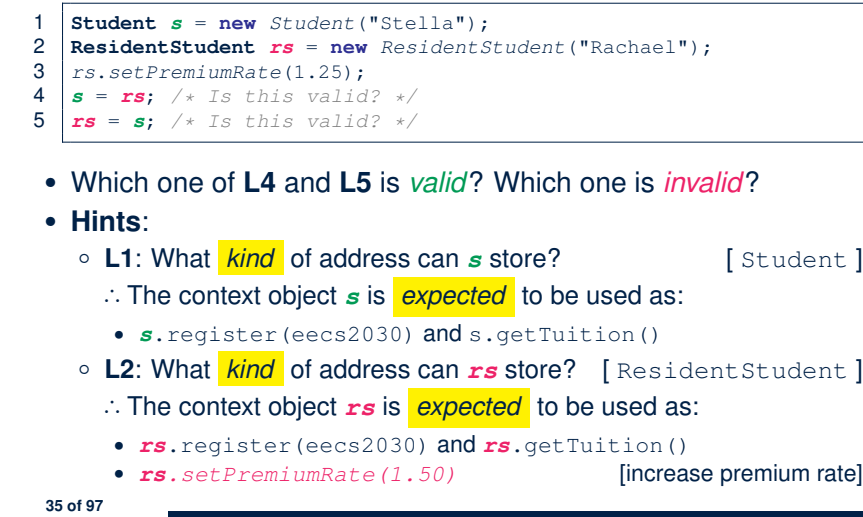

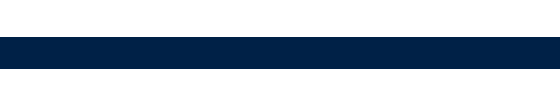

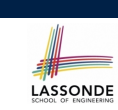

LASSONDE

#### **Multi-Level Inheritance Hierarchy: Smart Phones**

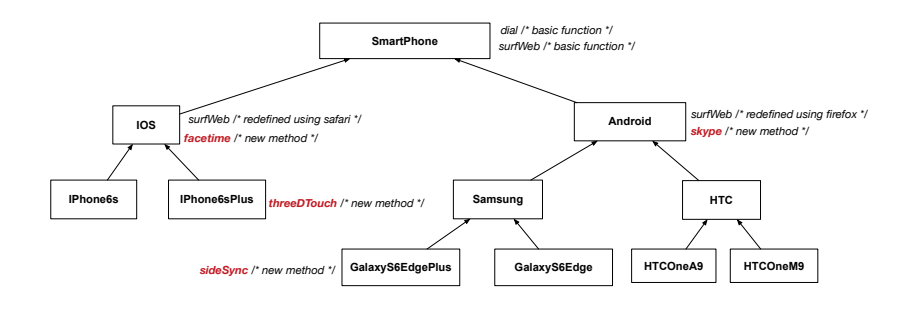

# **Polymorphism: Intuition (2)**

- 1 **Student** *s* = **new** *Student*("Stella");<br>2 **ResidentStudent** *rs* = **new** ResidentS
- **ResidentStudent**  $rs = new ResidentStudent("Rachael");$
- 3  $rs.setPremiumRate(1.25);$ <br>4  $s = rs: \#Ts$  this valid
- $\begin{array}{|c|c|c|c|c|}\n4 & s = rs; & \text{/*} & \text{Is this valid? } * \text{/} \\
5 & rs = s; & \text{/*} & \text{Is this valid? } * \text{/} \n\end{array}$ 
	- $rs = s$ ; /\* Is this valid? \*/
- *rs* = *s* (**L5**) should be *invalid*:

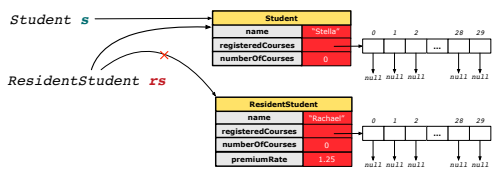

- Since  $rs$  is declared of type ResidentStudent, a subsequent call *rs.setPremiumRate(1.50)* can be expected.
- *rs* is now pointing to a Student object.
- Then, what would happen to  $rs$ *.setPremiumRate(1.50)*?<br>CRASH :: rs.premiumRate is undefined **CRASH** *rs*.premiumRate is *undefined*!!

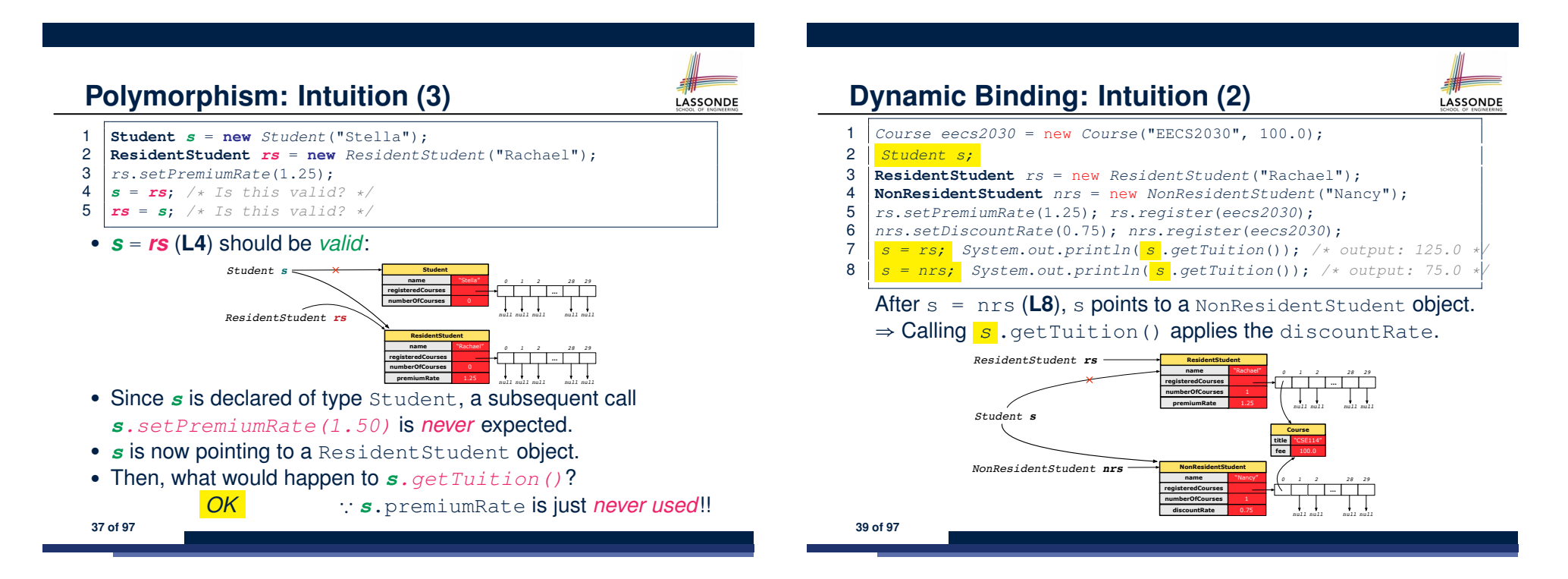

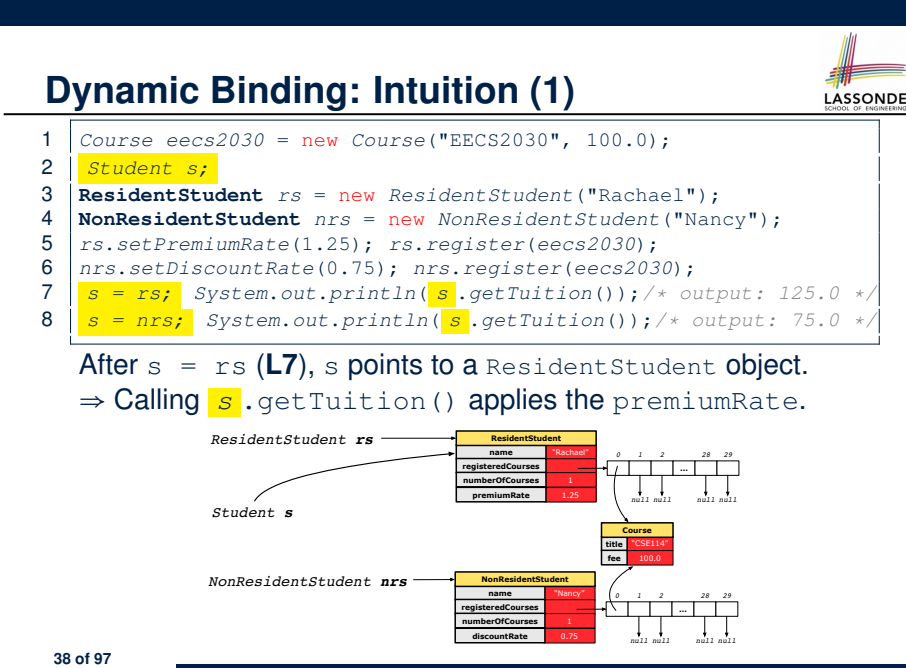

#### **Inheritance Forms a Type Hierarchy**

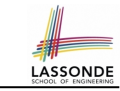

- A (data) *type* denotes a set of related *runtime values*. ○ Every *class* can be used as a type: the set of runtime *objects*.
	-
- Use of *inheritance* creates a *hierarchy* of classes:
	- (Implicit) Root of the hierarchy is Object.
	- Each extends declaration corresponds to an upward arrow.
	- The extends relationship is *transitive*: when A extends B and B extends C, we say A *indirectly* extends C.
		- e.g., Every class implicitly extends the Object class.
- *Ancestor* vs. *Descendant* classes:
	- The *ancestor classes* of a class A are: A itself and all classes that A directly, or indirectly, extends.
		- A inherits all code (attributes and methods) from its *ancestor classes*.
		- ∴ A's instances have a *wider range of expected usages* (i.e., attributes and methods) than instances of its *ancestor* classes.
	- The *descendant classes* of a class A are: A itself and all classes that directly, or indirectly, extends A.
- Code defined in <sup>A</sup> is inherited to all its *descendant classes*. **40 of 97**

#### **Inheritance Accumulates Code for Reuse**

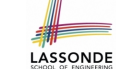

- The *lower* a class is in the type hierarchy, the *more code* it accumulates from its *ancestor classes*:
	- A *descendant class* inherits all code from its *ancestor classes*.
	- A *descendant class* may also:
		- Declare new attributes
		- Define new methods
		- *Redefine* / *Override* inherited methods
- Consequently:
	- When being used as *context objects* , instances of a class' *descendant classes* have a *wider range of expected usages* (i.e., attributes and methods).
	- When expecting an object of a particular class, we may *substitute* it with an object of any of its *descendant classes*.
	- e.g., When expecting a Student object, we may substitute it with either a ResidentStudent or a NonResidentStudent object.
	- **Justification**: A *descendant class* contains *at least as many* methods as defined in its *ancestor classes* (but not vice versa!).
- **41 of 97**

#### **Substitutions via Assignments**

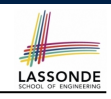

- By declaring *C1* v1, *reference variable* v1 will store the *address* of an object "of class C1" at runtime.
- By declaring *C2* v2, *reference variable* v2 will store the *address* of an object "of class C2" at runtime.
- Assignment  $\boxed{v1 = v2}$  *copies address* stored in v2 into v1.
	- v1 will instead point to wherever v2 is pointing to. [ *object alias* ]

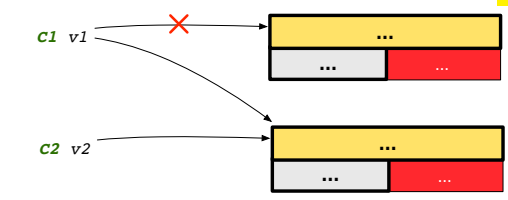

- In such assignment  $v1 = v2$ , we say that we **substitute** an object of (*static*) type C1 by an object of (*static*) type C2.
- *Substitutions* are subject to *rules*!

**43 of 97**

## **Reference Variable: Static Type**

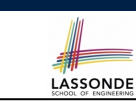

- A reference variable's *static type* is what we declare it to be.
	- *Student* jim declares jim's ST as Student.
	- o **SmartPhone** myPhone declares myPhone's ST as SmartPhone.
	- The *static type* of a reference variable *never changes* .
- For a reference variable  $v$ , its static type  $\boxed{C}$  defines the

*expected usages of v as a context object* .

- A method call  $v \cdot m(\dots)$  is *compilable* if **m** is defined in  $|C|$ .
	- e.g., After declaring *Student* jim , we
		- **may** call register and getTuition on jim
		- **may** *not* call setPremiumRate (specific to a resident student) or setDiscountRate (specific to a non-resident student) on jim
	- e.g., After declaring *SmartPhone* myPhone , we
		- **may** call dial and surfWeb on myPhone
		- **may** *not* call facetime (specific to an IOS phone) or skype (specific to an Android phone) on myPhone

## **Rules of Substitution**

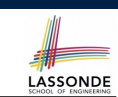

- **1.** When expecting an object of *static type* A, it is *safe* to *substitute* it with an object whose *static type* is any of the *descendant class* of A (including A).
	- ∵ Each *descendant class* of A is guaranteed to contain code for all (non-private) attributes and methods that are defined in A.
	- ∴ All attributes and methods defined in A are *guaranteed to be available* in the new substitute.
	- e.g., When expecting an IOS phone, you *can* substitute it with either an IPhone6s or IPhone6sPlus.
- **2.** When expecting an object of *static type* A, it is *unsafe* to *substitute* it with an object whose *static type* is any of the *ancestor classes of A's parent* (excluding A).
	- ∵ Class A may have defined new methods that do not exist in any of its *parent's ancestor classes* .
- e.g., When expecting IOS phone, *unsafe* to substitute it with a SmartPhone <sup>∵</sup> facetime not supported in Android phone. **44 of 97**

#### **Reference Variable: Dynamic Type**

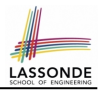

LASSONDE

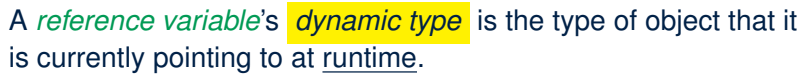

- The *dynamic type* of a reference variable *may change* whenever we *re-assign* that variable to a different object.
- There are two ways to re-assigning a reference variable.

#### **Reference Variable: Changing Dynamic Type (1)**

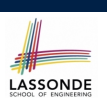

Re-assigning a reference variable to a newly-created object:

- Substitution Principle : the new object's class must be a *descendant class* of the reference variable's *static type*.
- e.g., *Student* jim = new *ResidentStudent*(*...*) changes the *dynamic type* of  $\lim$  to ResidentStudent.
- e.g., *Student* jim = new *NonResidentStudent*(*...*) changes the *dynamic type* of jim to NonResidentStudent.
- e.g., *ResidentStudent* jim = new *Student*(*...*) is illegal because Studnet is **not** a *descendant class* of the *static type* of jim (i.e., ResidentStudent).

**47 of 97**

**Visualizing Static Type vs. Dynamic Type**

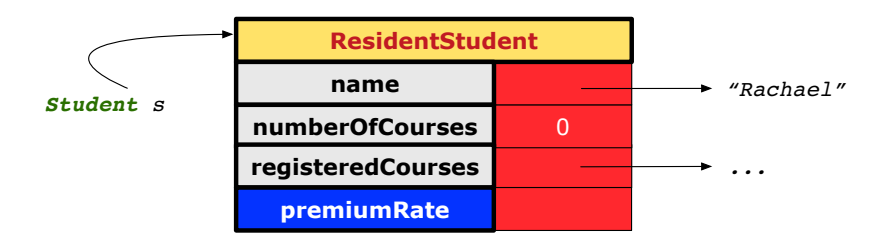

- Each segmented box denotes a *runtime* object.
- Arrow denotes a variable (e.g.,  $s$ ) storing the object's address. Usually, when the context is clear, we leave the variable's *static type* implicit (*Student*).
- Title of box indicates type of runtime object, which denotes the *dynamic type* of the variable (*ResidentStudent*).

#### **Reference Variable:** LASSONDE **Changing Dynamic Type (2)** Re-assigning a reference variable  $\nu$  to an existing object that is referenced by another variable other (i.e.,  $\vert v \vert = \text{other}$ ): ○ Substitution Principle : the static type of other must be a *descendant class* of v's *static type*. ○ e.g., Say we declare *Student jim* = **new** *Student*(*...*); *ResidentStudent rs* = **new** *ResidentStudnet*(*...*); *NonResidentStudnet nrs* = **new** *NonResidentStudent*(*...*); •  $rs = jim$   $\times$  $nrs = jim$  $\bullet$  jim = rs  $\checkmark$ changes the *dynamic type* of jim to the dynamic type of rs  $\lim$  =  $nrs$ changes the *dynamic type* of jim to the dynamic type of nrs **48 of 97**

**46 of 97**

#### **Polymorphism and Dynamic Binding (1)**

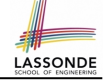

- *Polymorphism* : An object variable may have *"multiple possible shapes"* (i.e., allowable *dynamic types*).
	- Consequently, there are *multiple possible versions* of each method that may be called.
		- e.g., A *Student* variable may have the *dynamic type* of *Student*, *ResidentStudent*, or *NonResidentStudent*,
		- This means that there are three possible versions of the getTuition() that may be called.
- *Dynamic binding* : When a method m is called on an object variable, the version of m corresponding to its *"current shape"* (i.e., one defined in the *dynamic type* of *m*) will be called.

*Student jim* = **new** *ResidentStudent*(*...*); *jim*.*getTuition*(); */\* version in ResidentStudent \*/ jim* = **new** *NonResidentStudent*(*...*); *jim*.*getTuition*(); */\* version in NonResidentStudent \*/*

**49 of 97**

#### **Polymorphism and Dynamic Binding (2.2)**

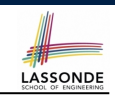

**class** *Student* {*...*} **class** *ResidentStudent* **extends** *Student* {*...*} **class** *NonResidentStudent* **extends** *Student* {*...*}

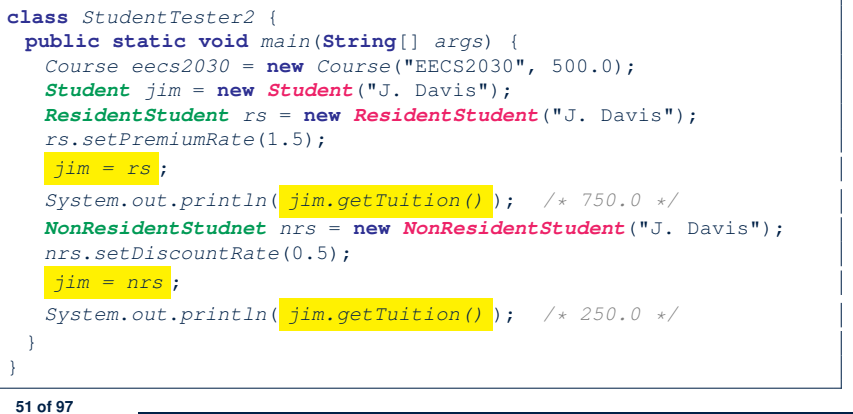

**Polymorphism and Dynamic Binding (2.1)**

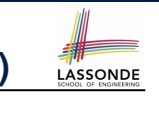

```
class Student {...}
class ResidentStudent extends Student {...}
class NonResidentStudent extends Student {...}
class StudentTester1 {
 public static void main(String[] args) {
  Student jim = new Student("J. Davis");
  ResidentStudent rs = new ResidentStudent("J. Davis");
  jim = rs; /* legal */
  rs = jim; /* illegal */
  NonResidentStudnet nrs = new NonResidentStudent("J. Davis");
  jim = nrs; /* legal */
  nrs = jim; /* illegal */
 }
}
```
## **Polymorphism and Dynamic Binding (3.1)**

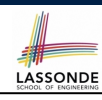

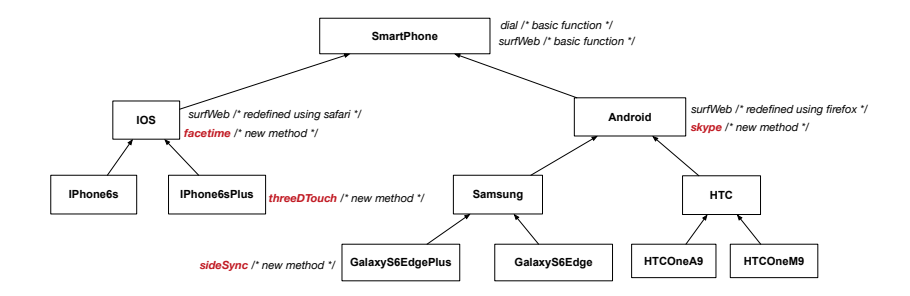

#### **Polymorphism and Dynamic Binding (3.2)**

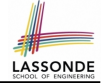

LASSONDE

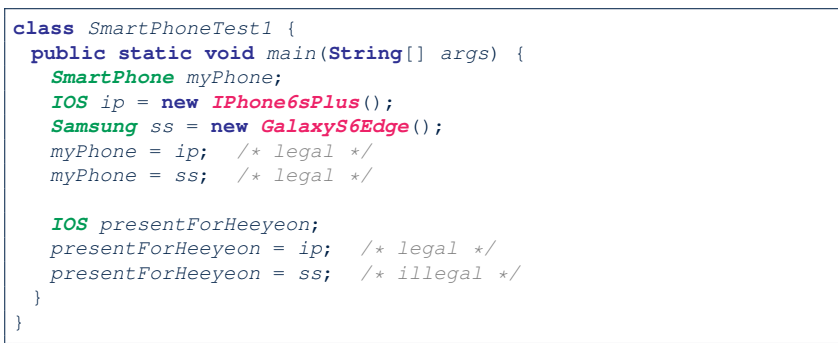

#### **Reference Type Casting: Motivation (1)**

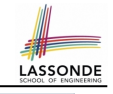

- 1 *Student jim* = **new** *ResidentStudent*("J. Davis");
- 2 *ResidentStudent rs* = *jim*;
- 3 *rs*.*setPremiumRate*(1.5);
	- **L1** is *legal*: ResidentStudent is a **descendant class** of the *static type* of  $\lim$  (i.e., Student).
	- **L2** is *illegal*: jim's *ST* (i.e., Student) is *not* a **descendant class** of rs's **ST** (i.e., ResidentStudent).
	- Java compiler is *unable to infer* that jim's *dynamic type* in **L2** is ResidentStudent!
	- Force the Java compiler to believe so via a cast in **L2**:

 $ResidentStudent$  rs = (ResidentStudent) jim;

- ⇒ Now it compiles : jim's temporary *ST* (ResidentStudent) is a **descendant** of  $rs'$  **ST** (Resident Student).
- *dynamic binding* : After the *cast* , **L3** will execute the correct version of setPremiumRate. **55 of 97**

**53 of 97**

**Polymorphism and Dynamic Binding (3.3)**

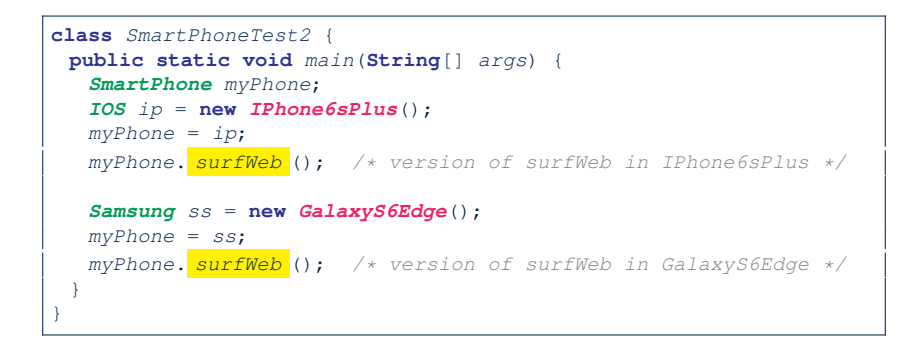

#### **Reference Type Casting: Motivation (2)**

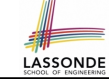

- 1 *SmartPhone aPhone* = **new** *IPhone6sPlus*();
- 2 *IOS forHeeyeon* = *aPhone*;
- 3 *forHeeyeon*.*facetime*();
	- **L1** is *legal*: IPhone6sPlus is a **descendant class** of the *static type* of aPhone (i.e., SmartPhone).
	- **L2** is *illegal*: aPhone's *ST* (i.e., SmartPhone) is *not* a **descendant class** of forHeeyeon's *ST* (i.e., IOS).
	- Java compiler is *unable to infer* that aPhone's *dynamic type* in **L2** is IPhone6sPlus!
	- Force Java compiler to believe so via a *cast* in **L2**:
		- IOS forHeeyeon = (IPhone6sPlus) aPhone;
		- ⇒ Now it compiles : aPhone's temporary *ST* (IPhone6sPlus) is a **descendant** of forHeeyeon' *ST* (IOS).
	- *dynamic binding* : After the *cast* , **L3** will execute the correct version of facetime.

#### **Type Cast: Named or Anonymous**

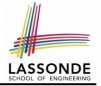

**LASSONDE** 

**Named Cast**: Use intermediate variable to store the cast result.

```
SmartPhone aPhone = new IPhone6sPlus();
IOS forHeeyeon = (IPhone6sPlus) aPhone;
forHeeyeon.facetime();
```
#### **Anonymous Cast**: Use the cast result directly.

```
SmartPhone aPhone = new IPhone6sPlus();
((IPhone6sPlus) aPhone).facetime();
```
#### **Common Mistake**:

```
1 SmartPhone aPhone = new IPhone6sPlus();
2 (IPhone6sPlus) aPhone.facetime();
```
 $L2 = |$  (**IPhone6sPlus**) (aPhone.facetime()) : Call, then cast.

⇒ This does **not** compile ∵ facetime() is **not** declared in the *static type* of aPhone (SmartPhone).

**57 of 97**

#### **Reference Type Casting: Danger (1)**

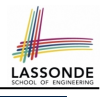

- 1 *Student jim* = **new** *NonResidentStudent*("J. Davis");
- 2 *ResidentStudent rs* = *(ResidentStudent) jim*;
- 3 *rs*.*setPremiumRate*(1.5);
	- L1 is *legal*: NonResidentStudent is a **descendant** of the static type of jim (Student).
	- L2 is *legal* (where the cast type is ResidentStudent): ○ cast type is **descendant** of jim's ST (Student).
		- cast type is **descendant** of rs's ST (ResidentStudent).
	- **L3** is *legal* ∵ setPremiumRate is in rs' *ST* ResidentStudent.
	- Java compiler is *unable to infer* that jim's *dynamic type* in **L2** is actually NonResidentStudent.
	- Executing **L2** will result in a *ClassCastException* .

∵ Attribute premiumRate (expected from a *ResidentStudent*) is *undefined* on the *NonResidentStudent* object being cast.

**59 of 97**

#### **Notes on Type Cast (1)**

○ Given variable **v** of *static type STv* , it is *compilable* to cast **v** to

*C* , as long as *C* is an **ancestor** or **descendant** of *STv* .

- $\circ$  Without cast, we can **only** call methods defined in  $ST_v$  on  $v$ .
- $\circ$  Casting *v* to **C** temporarily changes the ST of *v* from  $ST_v$  to **C**. ⇒ All methods that are defined in *C* can be called.

*Android myPhone* = **new** *GalaxyS6EdgePlus*(); */\* can call methods declared in Android on myPhone \* dial, surfweb, skype* ✓ *sideSync* × *\*/ SmartPhone sp* = (**SmartPhone**) *myPhone*; */\* Compiles OK* ∵ **SmartPhone** *is an ancestor class of Android \* expectations on sp narrowed to methods in* **SmartPhone** *\* sp.dial, sp.surfweb* ✓ *sp.skype, sp.sideSync* × *\*/ GalaxyS6EdgePlus ga* = (**GalaxyS6EdgePlus**) *myPhone*; */\* Compiles OK* ∵ **GalaxyS6EdgePlus** *is a descendant class of Android \* expectations on ga widened to methods in* **GalaxyS6EdgePlus** *\* ga.dial, ga.surfweb, ga.skype, ga.sideSync* ✓ *\*/*

#### **Reference Type Casting: Danger (2)**

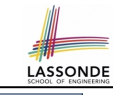

- 1 *SmartPhone aPhone* = **new** *GalaxyS6EdgePlus*();
- 2 *IPhone6sPlus forHeeyeon* = *(IPhone6sPlus) aPhone*;
- 3 *forHeeyeon*.*threeDTouch*();
	- **L1** is *legal*: GalaxyS6EdgePlus is a **descendant** of the static type of aPhone (SmartPhone).
	- L2 is *legal* (where the cast type is Iphone6sPlus):
		- cast type is **descendant** of aPhone's ST (SmartPhone).
		- cast type is **descendant** of forHeeyeon's ST (IPhone6sPlus).
	- **L3** is *legal* ∵ threeDTouch is in forHeeyeon' *ST* IPhone6sPlus.
	- Java compiler is *unable to infer* that aPhone's *dynamic type* in L2 is actually NonResidentStudent.
	- Executing **L2** will result in a *ClassCastException* . ∵ Methods facetime, threeDTouch (expected from an *IPhone6sPlus*) is *undefined* on the *GalaxyS6EdgePlus* object being cast. **60 of 97**

#### **Notes on Type Cast (2.1)**

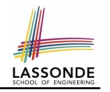

LASSONDE

Given a variable *v* of static type  $ST_v$  and dynamic type  $DT_v$ :

- (C) v is *compilable* if C is *STv* 's **ancestor** or **descendant**.
- Casting v to C's *ancestor*/*descendant narrows*/*widens* expectations.
- However, being *compilable* does not guarantee *runtime-error-free*!

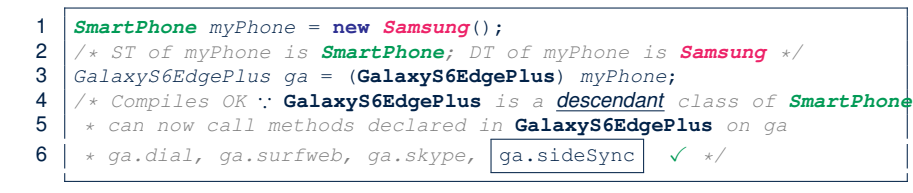

- Type cast in **L3** is *compilable* .
- Executing **L3** will cause *ClassCastException* .

**L3**: myPhone's *DT* Samsung cannot meet expectations of the temporary *ST* GalaxyS6EdgePlus (e.g., sideSync).

**61 of 97**

## **Notes on Type Cast (2.3)**

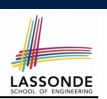

LASSONDE

A cast (C) v is *compilable* and *runtime-error-free* if *C* is located along the **ancestor path** of *DTv* .

e.g., Given *SmartPhone* myPhone = new *Samsung*();

- Cast myPhone to a class along the path between *SmartPhone* and *Samsung*.
- Casting myPhone to a class with more expectations than *Samsung* (e.g., GalaxyS6EdgePlus) will cause ClassCastException.
- Casting myPhone to a class irrelevant to *Samsung* (e.g., IPhone6sPlus) will cause ClassCastException.

**63 of 97**

#### **Notes on Type Cast (2.2)**

Given a variable *v* of static type  $ST_v$  and dynamic type  $DT_v$ :

- (C) v is *compilable* if C is *STv* 's **ancestor** or **descendant**.
- Casting v to C's *ancestor*/*descendant narrows*/*widens* expectations.
- However, being *compilable* does not guarantee *runtime-error-free*!

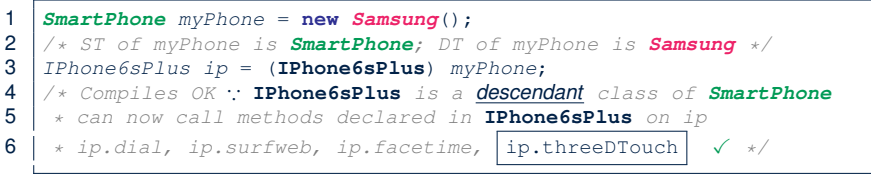

- Type cast in **L3** is *compilable* .
- Executing **L3** will cause *ClassCastException* .

**L3**: myPhone's *DT* Samsung cannot meet expectations of the temporary *ST* IPhone6sPlus (e.g., threeDTouch).

**Compilable Cast vs. Exception-Free Cast**

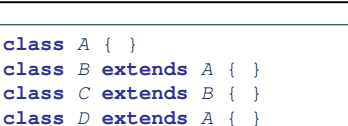

- 1  $\mid$  *B b* = **new** *C*();
- 2  $D d = (D) b;$ 
	- After **L1**:
		- *ST* of b is B
		- *DT* of b is C
	- Does **L2** compile? [ NO ]
	- ∵ cast type D is neither an ancestor nor a descendant of b's **ST** B<br>ould  $\begin{bmatrix}D & d & = & (\mathbf{D}) & (\mathbf{A}) & \mathbf{b}\end{bmatrix}$  fix **L2**? [YES ] • Would  $D d = (D)$   $((A) b)$   $fix L2?$
	- ∵ cast type D is an ancestor of b's cast, temporary *ST* A
	- ClassCastException when executing this fixed **L2**? [ YES ] <sup>∵</sup> cast type <sup>D</sup> is not an ancestor of <sup>b</sup>'s *DT* <sup>C</sup> **64 of 97**

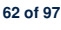

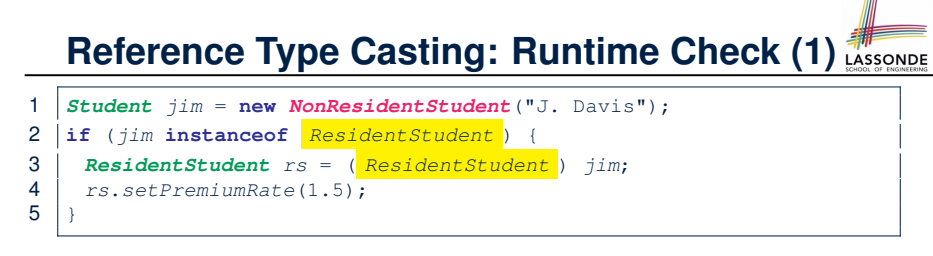

- **L1** is *legal*: NonResidentStudent is a **descendant class** of the *static type* of jim (i.e., Student).
- L2 checks if jim's *dynamic type* is ResidentStudent.

*FALSE* : jim's *dynamic type* is NonResidentStudent!

- L3 is *legal*: jim's cast type (i.e., Resident Student) is a **descendant class** of rs's **static type** (i.e., ResidentStudent).
- L3 will not be executed at runtime, hence no ClassCastException, thanks to the check in **L2**! **65 of 97**

#### **Notes on the instanceof Operator (1)**

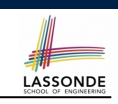

Given a reference variable  $\nu$  and a class  $\mathbb{C}$ , you write

v **instanceof** C

to check if the *dynamic type* of v, at the moment of being checked, is a **descendant class** of C.

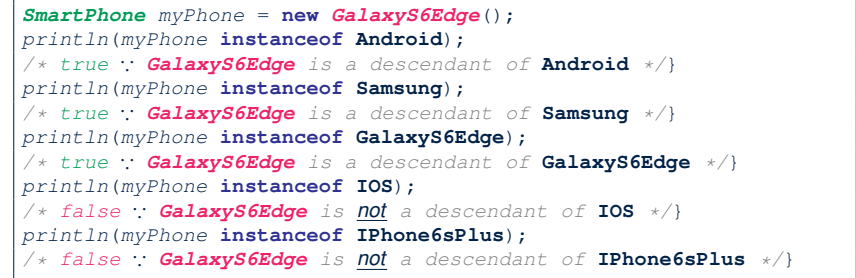

#### **67 of 97**

## **Reference Type Casting: Runtime Check (2)** LASSONDE

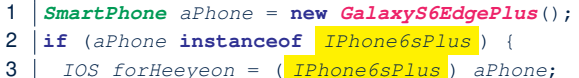

4 *forHeeyeon*.*facetime*();

```
5 }
```
- **L1** is *legal*: GalaxyS6EdgePlus is a **descendant class** of the static type of aPhone (i.e., SmartPhone).
- **L2** checks if aPhone's *dynamic type* is IPhone6sPlus.

*FALSE* ∵ aPhone's *dynamic type* is GalaxyS6EdgePlus!

- **L3** is *legal*: aPhone's cast type (i.e., IPhone6sPlus) is a **descendant class** of forHeeyeon's *static type* (i.e., IOS).
- L3 will not be executed at runtime, hence no ClassCastException, thanks to the check in **L2**!

#### **Notes on the instanceof Operator (2)**

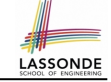

Given a reference variable  $\nu$  and a class  $\mathbb{C}$ ,

- $\vert v \vert$  instance of  $\vert c \vert$  checks if the *dynamic type* of  $v$ , at the
- moment of being checked, is a descendant class of C.
- 1  $\begin{cases} \text{SmartPhone} & \text{myPhone} = \text{new} \text{Samsung}(); \\ \text{if} & \text{ST of } \text{mvPhone} \text{ is} \text{SmartPhone}; \text{DT of} \end{cases}$ 2 */\* ST of myPhone is SmartPhone; DT of myPhone is Samsung \*/* 3 **if**(*myPhone* **instanceof** *Samsung*) { 4 *Samsung samsung* = (**Samsung**) *myPhone*;  $5<sub>5</sub>$ 6 **if**(*myPhone* **instanceof** *GalaxyS6EdgePlus*) { 7 *GalaxyS6EdgePlus galaxy* = (**GalaxyS6EdgePlus**) *myPhone*; 8 } 9 **if**(*myphone* **instanceof** *HTC*) { 10 *HTC htc* = (**HTC**) *myPhone*;  $11$ ● **L3** evaluates to *true*. [*safe* to cast] ● **L6** and **L9** evaluate to *false*. [*unsafe* to cast] This prevents **L7** and **L10**, causing ClassCastException if
	- executed, from being executed. **68 of 97**

#### **Static Type and Polymorphism (1.1)**

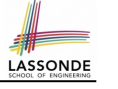

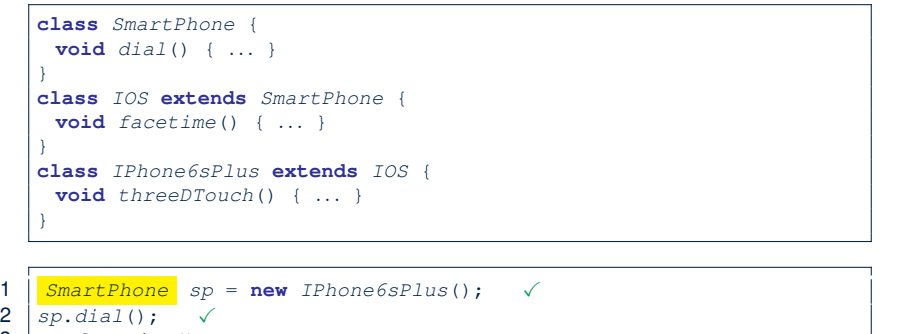

- 3 *sp*.*facetime*(); × 4 *sp*.*threeDTouch*(); ×
	- - *Static type* of *sp* is SmartPhone
	- ⇒ can only call methods defined in SmartPhone on *sp*

**69 of 97**

## **Static Type and Polymorphism (1.3)**

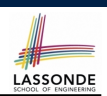

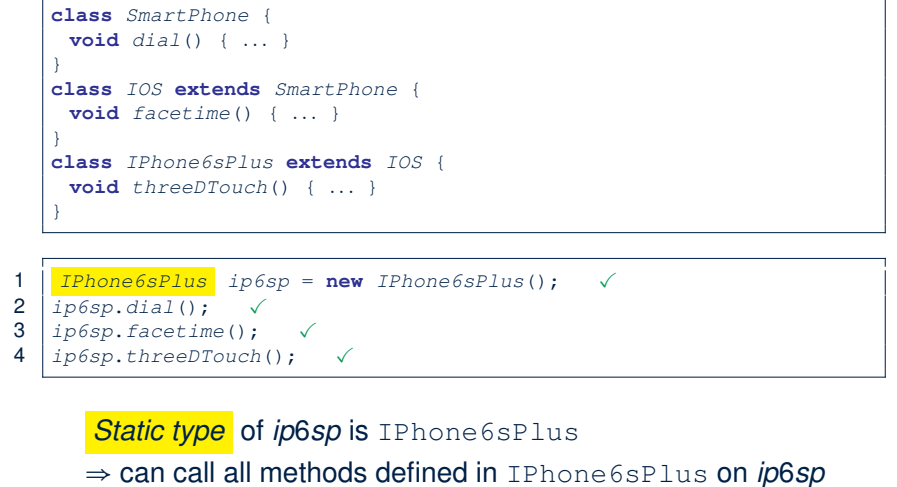

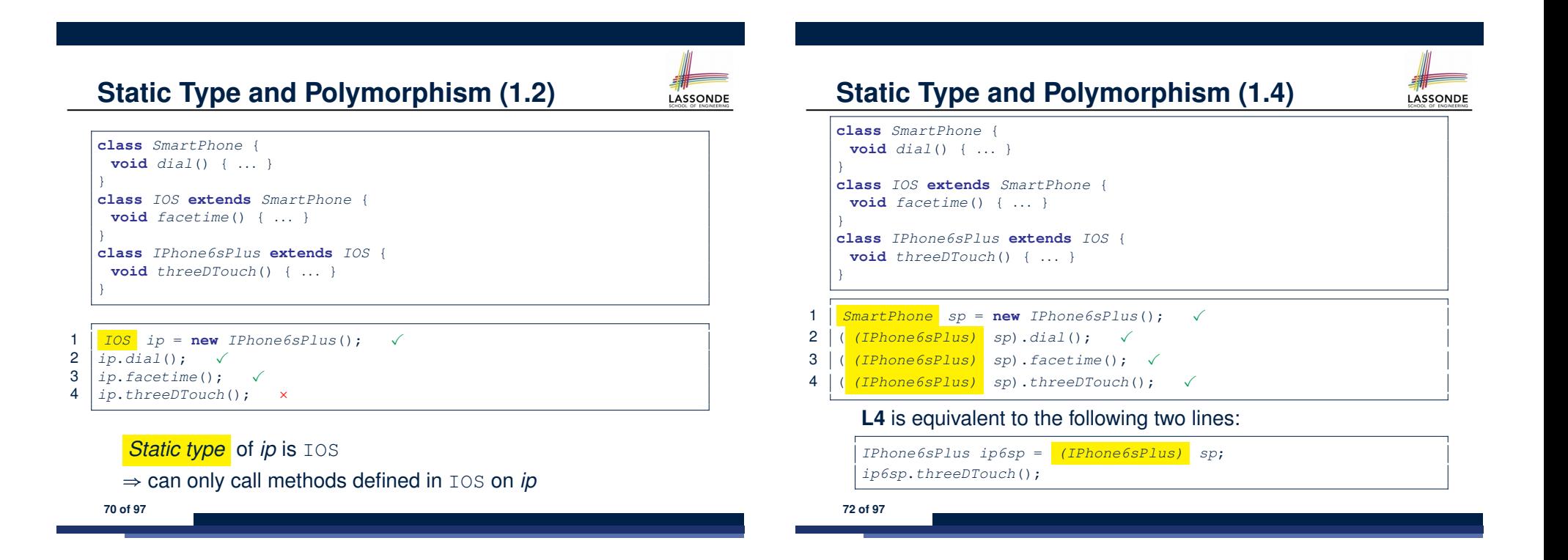

#### **Static Type and Polymorphism (2)**

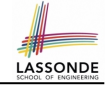

Given a reference variable declaration

```
C v;
```
- *Static type* of reference variable *v* is class *C*
- $\circ$  A method call  $\overline{v \cdot m}$  is valid if *m* is a method **defined** in class *C*.
- Despite the *dynamic type* of *v*, you are only allowed to call methods that are defined in the *static type* C on *v*.
- If you are certain that *v*'s *dynamic type* can be expected **more** than its *static type*, then you may use an insanceof check and a cast.

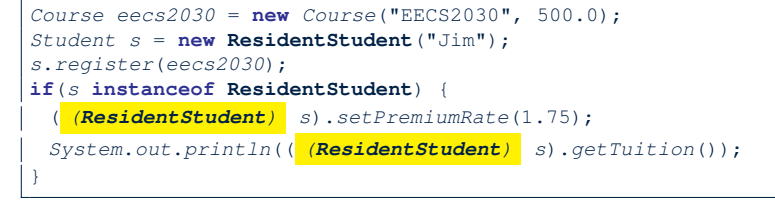

#### **73 of 97**

## **Polymorphism: Method Call Arguments (2.1)**

In the StudentManagementSystemTester:

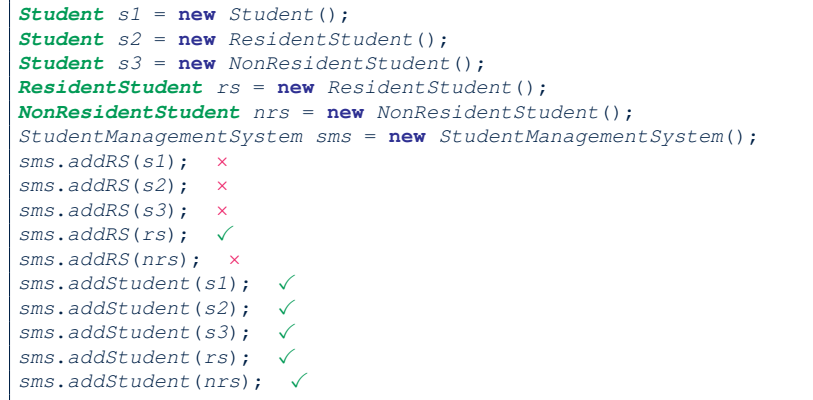

#### **75 of 97**

**76 of 97**

**Polymorphism: Method Call Arguments (1)**

- 1 **class** *StudentManagementSystem* {
- 2 *Student* [] *ss*; */\* ss[i] has static type Student \*/* **int** *c*;
- $\text{void } \text{addRS}(\text{ResidentStudent} \text{ is } |s| \text{ is } |c| = rs; c++)$
- 4  $\bullet$  **void** addNRS (**NonResidentStudent** nrs) {  $ss[c] = nrs; c++)$  }
- 5  $\bullet$  **void** addStudent(*Student s*) {  $ss[c] = s; c++)$  }
- **L3**: ss[c] = rs **is valid. ∵ RHS's ST** ResidentStudent **is a** *descendant class* of LHS's ST Student.
- Say we have a StudentManagementSystem object sms:
	- $\circ$  Method call  $\vert$  sms. addRS( $\circ$ ) attempts the following assignment, which replaces parameter  $rs$  by a copy of argument  $\circ$ :

*rs* = *o*;

- Whether this argument passing is valid depends on o's *static type*.
- $\bullet$  In the signature of a method m, if the type of a parameter is class  $C$ , then we may call method  $m$  by passing objects whose *static types* are C's *descendants*.

#### **Polymorphism: Method Call Arguments (2.2)** In the StudentManagementSystemTester: 1  $$ 2  $\frac{\pi}{3}$  *st st st stadent*; *s' DT*: *Student*  $\frac{\pi}{3}$ <br>3 StudentManagementSystem sms = new St 3 *StudentManagementSystem sms* = **new** *StudentManagementSystem*(); 4 *sms*.*addRS*(*s*); ×  $\circ$  **L4** *compiles* with a cast: sms.addRS((ResidentStudent) s) ● *Valid* cast <sup>∵</sup> (ResidentStudent) is a descendant of <sup>s</sup>' *ST*. ● *Valid* call ∵ s' temporary *ST* (ResidentStudent) is now a descendant class of addRS's parameter rs' **ST** (ResidentStudent). ○ But, there will be a *ClassCastException* at runtime! ∵ s' **DT** (Student) is **not** a descendant of ResidentStudent. ○ We should have written: **if**(*s* **instanceof** *ResidentStudent*) { *sms*.*addRS*((*ResidentStudent*) *s*); } The **instanceof** expression will evaluate to *false*, meaning it is *unsafe* to cast, thus preventing ClassCastException.

#### **Polymorphism: Method Call Arguments (2.3)**

In the StudentManagementSystemTester:

- *Student*  $s = new NonResidentStudent("Nancy");$
- $\begin{array}{c} 2 \ \end{array}$  /\*  $s'$  *ST:* **Student**;  $s'$  *DT:* **NonResidentStudent** \*/<br>3 StudentManagementSystem sms = **new** StudentManage 3 *StudentManagementSystem sms* = **new** *StudentManagementSystem*();
- 4 *sms*.*addRS*(*s*); ×
	- $\circ$  **L4** *compiles* with a cast: sms.addRS((ResidentStudent) s)
		- *Valid* cast <sup>∵</sup> (ResidentStudent) is a descendant of <sup>s</sup>' *ST*.
		- *Valid* call ∵ s' temporary *ST* (ResidentStudent) is now a descendant class of addRS's parameter rs' **ST** (ResidentStudent).
	- But, there will be a *ClassCastException* at runtime!
	- ∵ s' *DT* (NonResidentStudent) not descendant of ResidentStudent.
	- We should have written:

**if**(*s* **instanceof** *ResidentStudent*) { *sms*.*addRS*((*ResidentStudent*) *s*);

The **instanceof** expression will evaluate to *false*, meaning it is *unsafe* to cast, thus preventing ClassCastException.

**77 of 97**

}

## **Polymorphism: Method Call Arguments (2.4)**

**79 of 97**

In the StudentManagementSystemTester:

- 1 *Student s* = **new** *ResidentStudent*("Rachael");
- $\begin{array}{c} 2 \ \end{array}$  /\*  $s'$  *ST*: **Student**;  $s'$  *DT*: **Resident Student** \*/<br>3 **StudentManagementSystem** sms = **new** StudentMan
- 3 *StudentManagementSystem sms* = **new** *StudentManagementSystem*();
- 4 *sms*.*addRS*(*s*); ×
	- $\circ$  **L4** *compiles* with a cast:  $\sqrt{s_{\text{ms}}$ . addRS((ResidentStudent) s)
		- *Valid* cast <sup>∵</sup> (ResidentStudent) is a descendant of <sup>s</sup>' *ST*.
		- *Valid* call ∵ s' temporary *ST* (ResidentStudent) is now a descendant class of addRS's parameter rs' **ST** (ResidentStudent).
	- And, there will be **no** *ClassCastException* at runtime!
		- ∵ s' *DT* (ResidentStudent) is descendant of ResidentStudent.
	- We should have written:

**if**(*s* **instanceof** *ResidentStudent*) { *sms*.*addRS*((*ResidentStudent*) *s*); }

The **instanceof** expression will evaluate to *true*, meaning it is *safe* to cast. **78 of 97**

## **Polymorphism: Return Values (1)**

 **class** *StudentManagementSystem* { *Student*[] *ss*; **int** *c*; **void** *addStudent*(*Student s*) { **ss[c] = s**; *c*++; } *Student getStudent*(**int** *i*) {  $*s* = null;$  **if**(*i* < 0 || *i* >= *c*) { **throw new** *IllegalArgumentException*("Invalid index.");

**LASSONDE** 

- 9 **else** { 10  $s = ss[i]$ ;
- $\frac{11}{12}$ 12 **return** *s*;  $13 \mid + \cdot$
- 

8 }

**L4**: Student is *static type* of getStudent's return value. **L10**: ss[i]'s ST (Student) is **descendant** of s' ST (Student). **Question**: What can be the *dynamic type* of s after **L10**? Answer: All descendant classes of Student. **80 of 97**

# **Polymorphism: Method Call Arguments (2.5)**

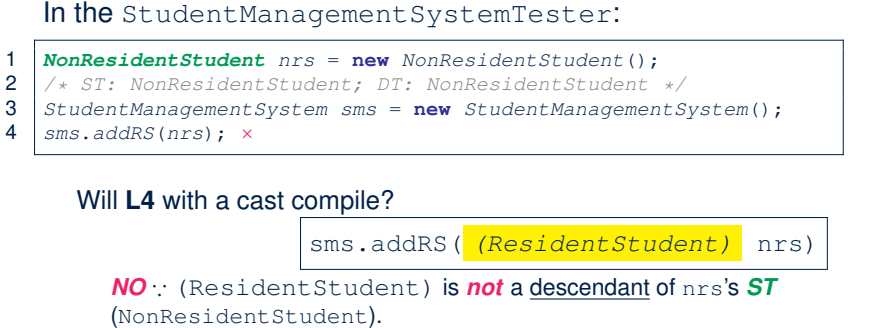

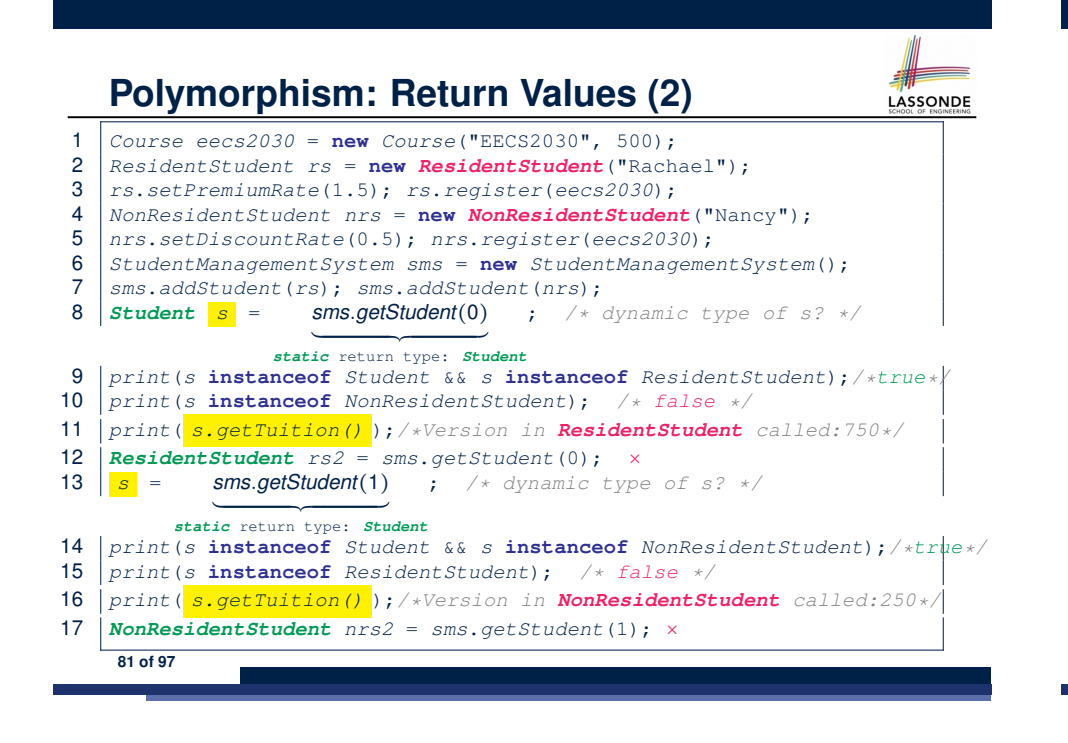

#### **Why Inheritance:**

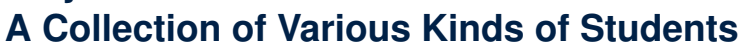

How do you define a class StudentManagementSystem that contains a list of *resident* and *non-resident* students?

LASSONDE

LASSONDE

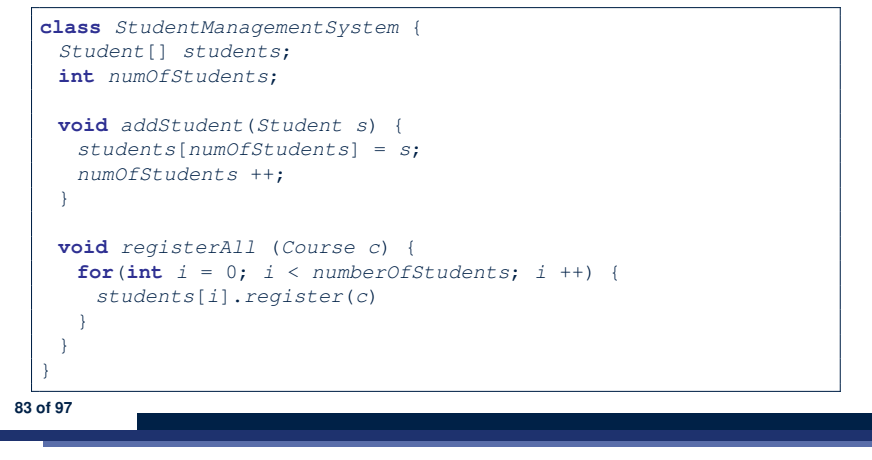

#### **Polymorphism: Return Values (3)**

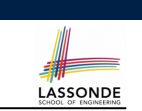

At runtime, attribute sms.ss is a *polymorphic* array:

- *Static type* of each item is as declared: *Student*
- *Dynamic type* of each item is a **descendant** of *Student*: *ResidentStudent*, *NonResidentStudent*

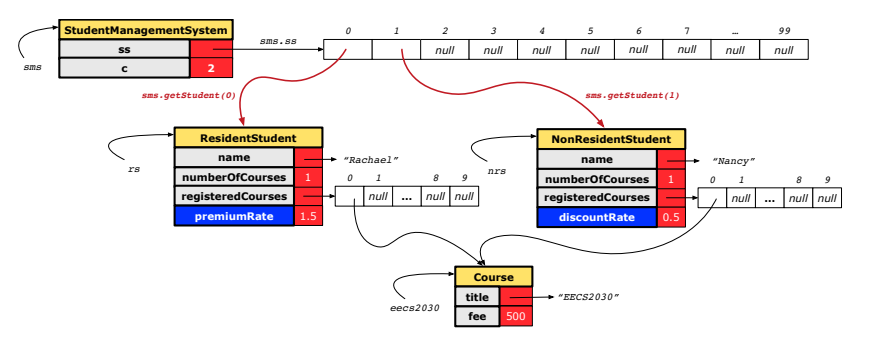

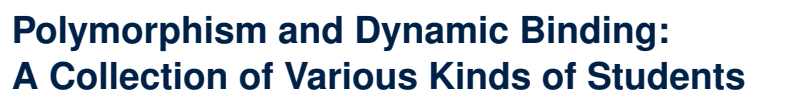

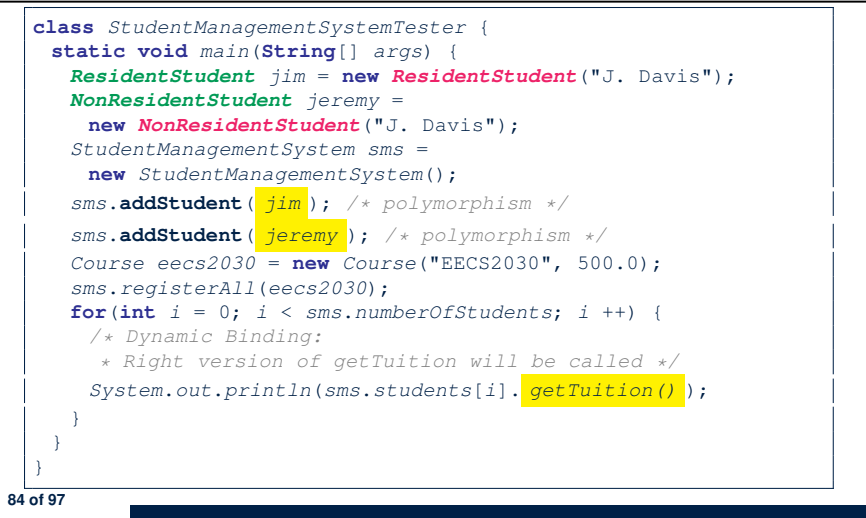

#### **Static Type vs. Dynamic Type: When to consider which?**

● *Whether or not Java code compiles* depends only on the *static types* of relevant variables.

∵ Inferring the *dynamic type* statically is an *undecidable* problem that is inherently impossible to solve.

● *The behaviour of Java code being executed at runtime* (e.g., which version of method is called due to dynamic binding, whether or not a ClassCastException will occur, *etc.*) depends on the *dynamic types* of relevant variables.

 $\Rightarrow$  Best practice is to visualize how objects are created (by drawing boxes) and variables are re-assigned (by drawing arrows).

#### **Overriding and Dynamic Binding (1)**

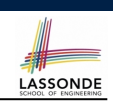

LASSONDE

Object is the common parent/super class of every class.

- Every class inherits the *default version* of equals
- Say a reference variable *v* has *dynamic type D*:
	- **Case 1** *D overrides* equals ⇒ *v.equals(... )* invokes the *overridden version* in *D*
	- **Case 2** *D* does *not override* equals **Case 2.1** At least one ancestor classes of *D override* equals ⇒ *v.equals(... )* invokes the *overridden version* in the *closest ancestor class*

**Case 2.2** No ancestor classes of *D override* equals ⇒ *v.equals(... )* invokes *default version* inherited from Object.

○ Same principle applies to the toString method, and all overridden methods in general.

**85 of 97**

#### **87 of 97**

**Summary: Type Checking Rules**

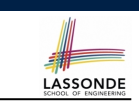

**LASSONDE** 

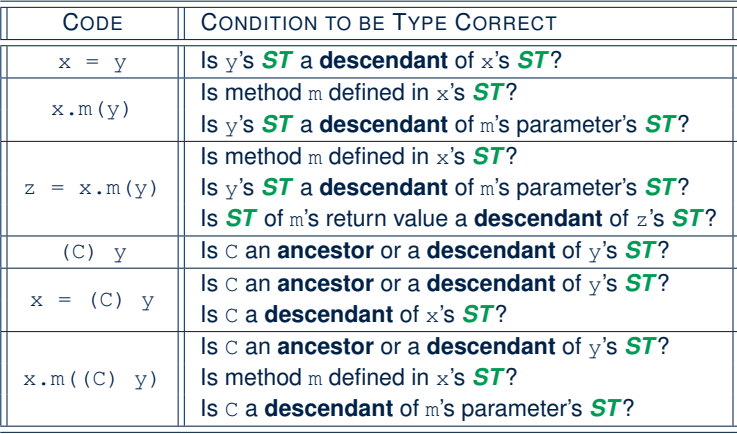

Even if  $|C|$  y compiles OK, there will be a runtime ClassCastException if C is not an **ancestor** of y's *DT*! **86 of 97**

# **Overriding and Dynamic Binding (2.1)**

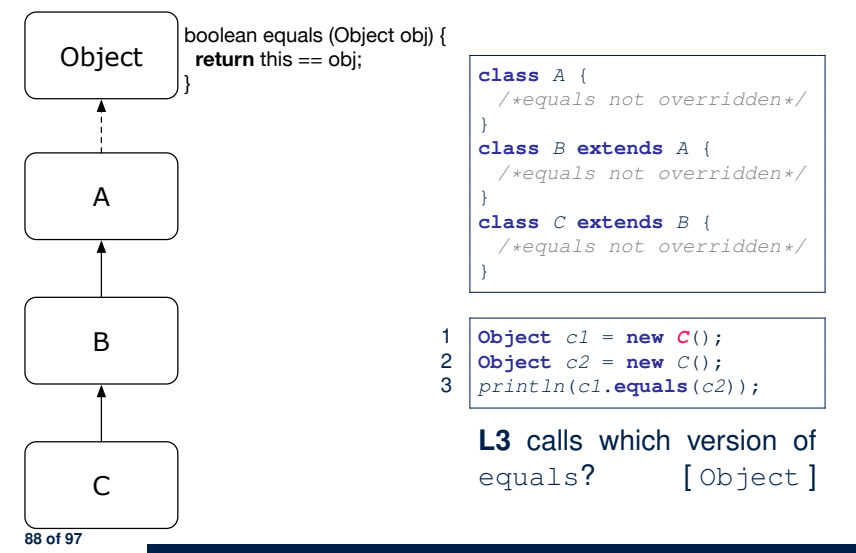

## **Overriding and Dynamic Binding (2.2)**

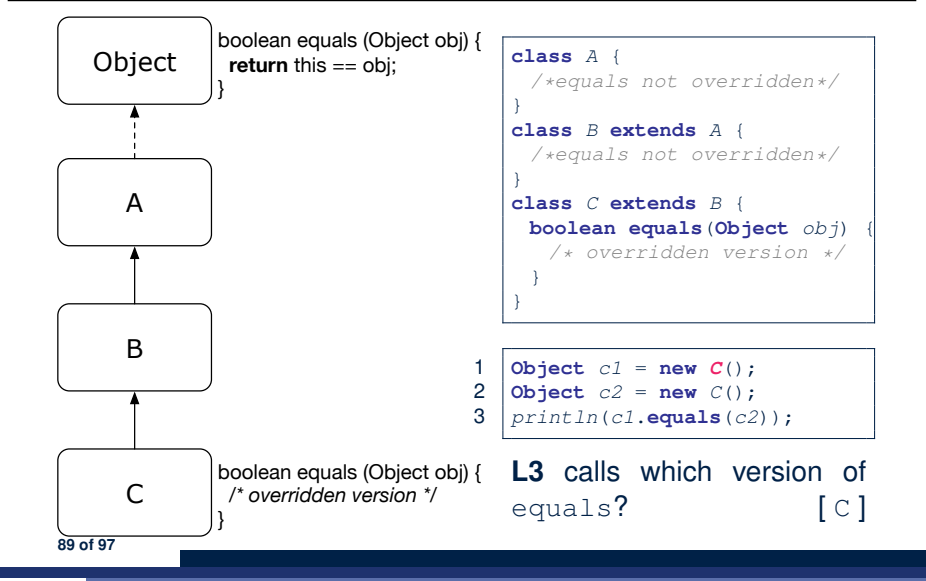

#### **Index (1)**

LASSONDE

LASSONDE

**Why Inheritance: A Motivating Example No Inheritance: ResidentStudent Class No Inheritance: NonResidentClass No Inheritance: Testing Student Classes No Inheritance: Issues with the Student Classes No Inheritance: Maintainability of Code (1) No Inheritance: Maintainability of Code (2) No Inheritance: A Collection of Various Kinds of Students Inheritance Architecture Inheritance: The Student Parent/Super Class Inheritance: The ResidentStudent Child/Sub Class 91 of 97**

#### **Overriding and Dynamic Binding (2.3)**

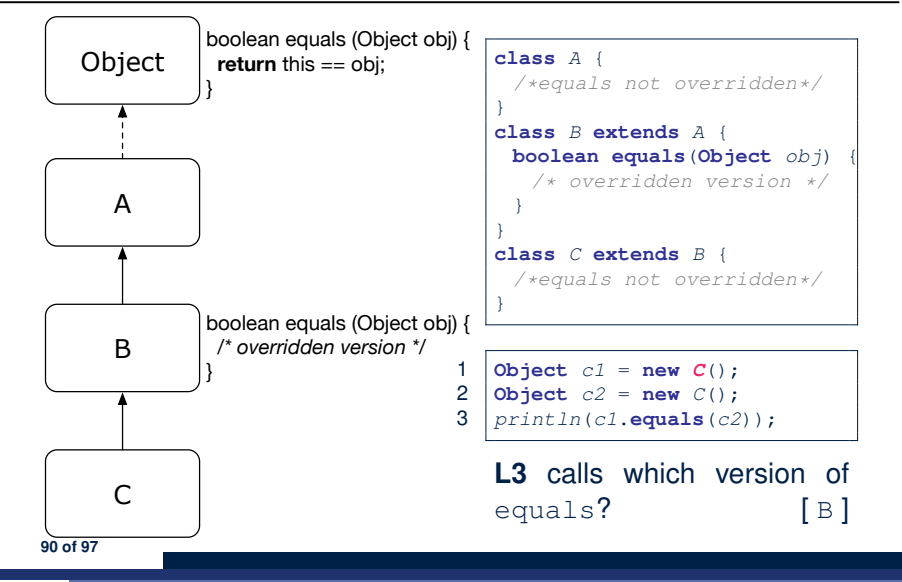

#### **Index (2)**

**Inheritance: The NonResidentStudent Child/Sub Class Inheritance Architecture Revisited Visualizing Parent/Child Objects (1) Visualizing Parent/Child Objects (2) Using Inheritance for Code Reuse Inheritance Architecture Revisited Testing the Two Student Sub-Classes Multi-Level Inheritance Architecture Root of the Java Class Hierarchy Behaviour of the Inherited equals Method (1) Behaviour of the Inherited equals Method (2) Behaviour of the Inherited equals Method (3) Behaviour of the Inherited equals Method (4) 92 of 97**

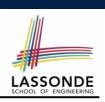

LASSONDE

#### **Index (3)**

**Behaviour of the Inherited equals Method (5) Behaviour of Inherited toString Method (1) Behaviour of Inherited toString Method (2) Behaviour of Inherited toString Method (3) Use of the protected Modifier Visibility of Attr./Meth.: Across All Methods Within the Resident Package and Sub-Classes (protected) Visibility of Attr./Meth. Inheritance Architecture Revisited Multi-Level Inheritance Hierarchy: Smart Phones Polymorphism: Intuition (1) Polymorphism: Intuition (2) Polymorphism: Intuition (3) Dynamic Binding: Intuition (1) 93 of 97**

#### **Index (5)**

LASSONDE

LASSONDE

**Polymorphism and Dynamic Binding (2.2) Polymorphism and Dynamic Binding (3.1) Polymorphism and Dynamic Binding (3.2) Polymorphism and Dynamic Binding (3.3) Reference Type Casting: Motivation (1) Reference Type Casting: Motivation (2) Type Cast: Named or Anonymous Notes on Type Cast (1) Reference Type Casting: Danger (1) Reference Type Casting: Danger (2) Notes on Type Cast (2.1) Notes on Type Cast (2.2) Notes on Type Cast (2.3) Compilable Cast vs. Exception-Free Cast 95 of 97**

#### **Index (4)**

**Dynamic Binding: Intuition (2) Inheritance Forms a Type Hierarchy Inheritance Accumulates Code for Reuse Reference Variable: Static Type Substitutions via Assignments Rules of Substitution Reference Variable: Dynamic Type Visualizing Static Type vs. Dynamic Type Reference Variable: Changing Dynamic Type (1) Reference Variable: Changing Dynamic Type (2) Polymorphism and Dynamic Binding (1) Polymorphism and Dynamic Binding (2.1) 94 of 97**

#### **Index (6)**

**Reference Type Casting: Runtime Check (1) Reference Type Casting: Runtime Check (2) Notes on the instanceof Operator (1) Notes on the instanceof Operator (2) Static Type and Polymorphism (1.1) Static Type and Polymorphism (1.2) Static Type and Polymorphism (1.3) Static Type and Polymorphism (1.4) Static Type and Polymorphism (2) Polymorphism: Method Call Arguments (1) Polymorphism: Method Call Arguments (2.1) Polymorphism: Method Call Arguments (2.2) Polymorphism: Method Call Arguments (2.3) Polymorphism: Method Call Arguments (2.4) 96 of 97**

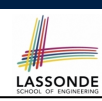

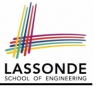

#### **Index (7)**

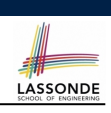

**Polymorphism: Method Call Arguments (2.5) Polymorphism: Return Values (1) Polymorphism: Return Values (2) Polymorphism: Return Values (3) Why Inheritance: A Collection of Various Kinds of Students Polymorphism and Dynamic Binding: A Collection of Various Kinds of Students Static Type vs. Dynamic Type: When to consider which? Summary: Type Checking Rules Overriding and Dynamic Binding (1) Overriding and Dynamic Binding (2.1) Overriding and Dynamic Binding (2.2) Overriding and Dynamic Binding (2.3) 97 of 97**